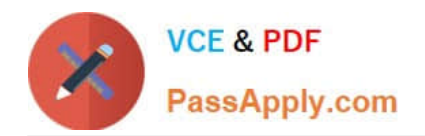

# **GOOGLE-ANALYTICSQ&As**

Google Analytics Individual Qualification (IQ)

## **Pass Google GOOGLE-ANALYTICS Exam with 100% Guarantee**

Free Download Real Questions & Answers **PDF** and **VCE** file from:

**https://www.passapply.com/google-analytics.html**

### 100% Passing Guarantee 100% Money Back Assurance

Following Questions and Answers are all new published by Google Official Exam Center

**63 Instant Download After Purchase** 

- 63 100% Money Back Guarantee
- 365 Days Free Update
- 800,000+ Satisfied Customers

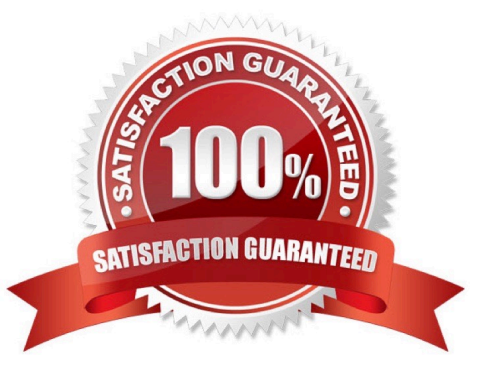

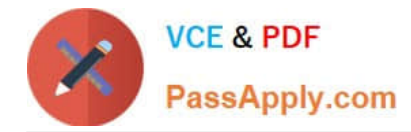

#### **QUESTION 1**

Which report shows users who initiated sessions over 1-day, 7-day, 14-day, and 30-day periods?

- A. Active Users report
- B. Users Flow report
- C. User Explorer report
- D. Cohort Analysis report

Correct Answer: A

#### **QUESTION 2**

Sharing a Custom Report will share the data in that report.

A. False

- B. True
- Correct Answer: A

#### **QUESTION 3**

Which report demonstrates how well specific parts of your website performed?

- A. Content Drilldown report
- B. Frequency and Recency report
- C. Location report
- D. Top Events report
- Correct Answer: A

#### **QUESTION 4**

Which reports can show you how website referrals, organic search, and ad campaigns assisted in the conversion process?

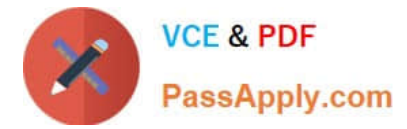

- A. Acquisition reports
- B. Goals reports
- C. Multi-Channel Funnel reports
- D. Ecommerce reports
- Correct Answer: C

#### **QUESTION 5**

Which of these are required for Multi-Channel Funnels?

- A. In-page Analytics
- B. Advertising Features
- C. Custom Dimensions
- D. Goals or Ecommerce
- Correct Answer: D

[Latest GOOGLE-](https://www.passapply.com/google-analytics.html)[ANALYTICS Dumps](https://www.passapply.com/google-analytics.html) [GOOGLE-ANALYTICS PDF](https://www.passapply.com/google-analytics.html) **[Dumps](https://www.passapply.com/google-analytics.html)** 

[GOOGLE-ANALYTICS](https://www.passapply.com/google-analytics.html) **[Braindumps](https://www.passapply.com/google-analytics.html)**